## Help-

## Resetting your Sky Booster

## How do I reset to factory settings?

Ensure your Sky Booster is plugged in at the mains and switched on. Then, press and hold the reset button on the back of the device until the power light begins to flash green. This can take up to 10 seconds.

Don't unplug or switch off your Sky Booster while it resets. The power light will flash amber then will return to solid green when completed.

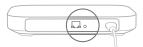

# Getting the most of your Sky Booster

### Is my device connected to the strongest signal?

If you notice a drop in Wi-Fi signal in other areas around the home, your wireless device may not be connected to the strongest Wi-Fi signal (some devices do not select the strongest signal automatically). To ensure connection to the strongest signal, go to 'Settings' on your wireless device and turn the Wi-Fi OFF and ON again.

#### Still not working?

If you've followed all the steps in this set up guide and you're still experiencing issues, go to **sky.com/boosterhelp** or call Sky on 03442 410 515 if you live in the UK or 0818 762 917 if you live in the Republic of Ireland.

Sky Booster

Enjoy Wi-Fi throughout your home

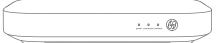

#### © Copyright Sky UK Limited 2015.

Sky, Sky Hub, Sky Box and Believe in better are trade marks owned by the Sky group of companies.

This product is intended for use in the UK, Channel Islands, Isle of Man and Republic of Ireland and must only be used indoors.

SKY UK LIMITED, GRANT WAY, TW7 5QD UNITED KINGDOM PKG-000378-00 Rev. 4 MODEL: EE120

31 MAY 2015

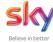

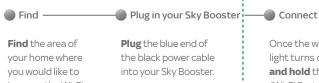

solid green.

Avoid plugging into a mains extension block as it reduces performance.

improve the Wi-Fi Plug the other end signal and take your directly into the Sky Booster there. mains and switch on. The power light will go

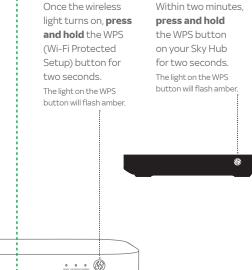

If successful all the lights will turn green

The WPS light will turn off after two minutes.

Your Sky Booster is now connected

If your Sky Booster does not connect, the light on the WPS button may go solid amber or flash red.

Plug into a mains socket that's nearer to your Sky Hub and repeat 'Connect'.

Your Sky Booster may feel warm from time to time, this is perfectly normal and no cause for concern.